# ECSE324 : Computer Organization

Computer Technology and Abstractions

Christophe Dubach Fall 2020

Original slides from Prof. Warren Gross – 2017. Updated by Christophe Dubach – 2020.

Some material from Hamacher, Vranesic, Zaky, and Manjikian, Computer Organization and Embedded Systems, 6 th ed, 2012, McGraw Hill and Patterson and Hennessy, Computer Organization and Design, ARM Edition, Morgan Kaufmann, 2017, and notes by A. Moshovos

Timestamp: 2020/09/14 10:46:19

Lectures are recorded live and will be posted unedited on mycourses on the same day.

It is possible (and even likely) that I will (sometimes) make mistakes and give incorrect information during the live lectures. If you have any doubts, please check the book, the course webpage or ask on Piazza for clarifications.

# <span id="page-2-0"></span>[Introduction](#page-2-0)

# <span id="page-3-0"></span>[Introduction](#page-2-0)

## [A brief history of computer technology](#page-3-0)

[Textbook](#page-3-0)§1.6,1.7

## Mechanical Computers

### 1822: Difference Engine (Charles Babbage)

Mechanical special-purpose computer designed to calculate polynomials using numerical difference method.

- Number of parts: 25,000
- Cost:  $£17,470$ ∼= \$ 3mio CAD today
- Working version in 1991 (London Science museum)

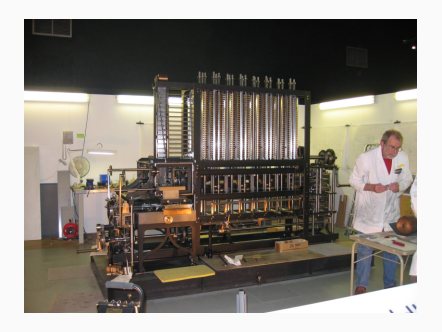

<https://youtu.be/KBuJqUfO4-w?t=203>

Act like an amplifier (make weak signals stronger) or a switch (start and stop flow of electricity, very quickly).

If you have a very fast and small switch, you can implement efficient logic gates

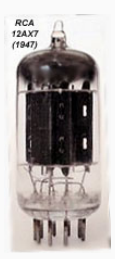

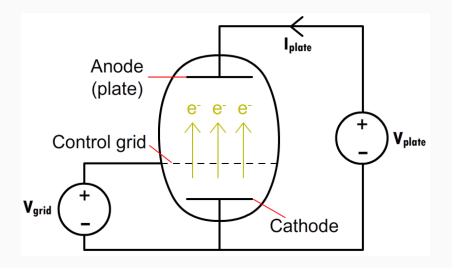

source: [www.engineering.com](https://www.engineering.com/ElectronicsDesign/ElectronicsDesignArticles/ArticleID/16337/Vacuum-Tubes-The-World-Before-Transistors.aspx)

#### Vacuum tubes  $=$  enabling technology

- 1000x faster than mechanical computers
- Programming was done at the machine level in machine language or "assembly language"

Stored-program computers were a revolutionary concept and the basis for today's computers.

Programs and data stored in same memory !

EDSAC, 1949, University of Cambridge, UK

<https://youtu.be/2iPrFEC7Vhg?t=101>

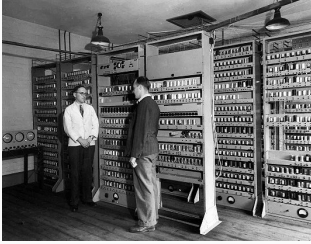

### Transistors: 1948

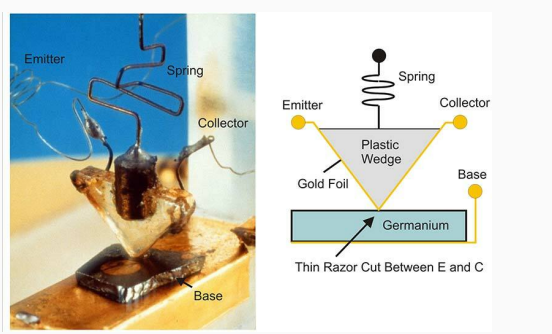

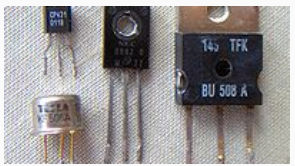

Discrete transistors

First transistor, Bell Labs, 1948 source: [www.nutsvolts.com](https://www.nutsvolts.com/magazine/article/the-story-of-the-transistor)

Replaced the large, fragile, power-hungry and slower vaccum tubes.

## Second Generation (1950s), transistor-based computers

First high-level programming languages used: FORTRAN (John Backus) First compilers developed: translate high-level program into assembly

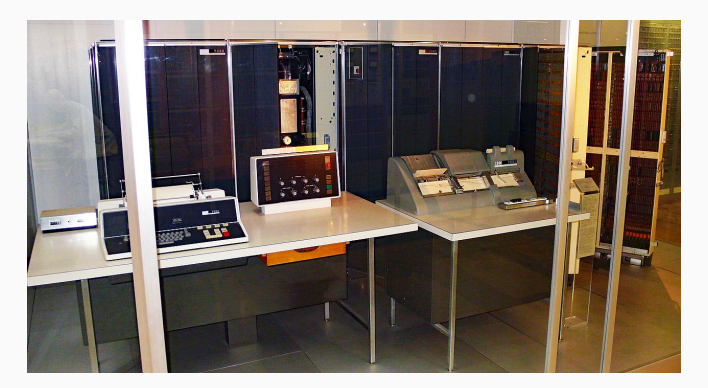

IBM 7070, 1958

## Integrated Circuits (IC)

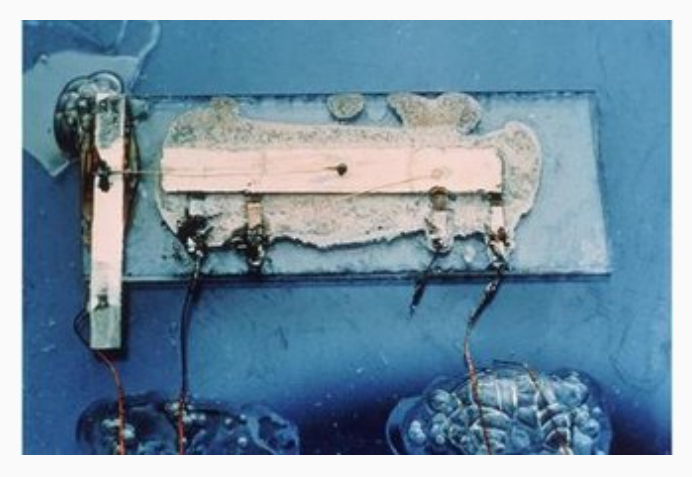

First integrated circuit (Phase shift oscillator). Jack Kilby, Texas Instruments (1958), Nobel Prize in 2000.

Many of today's ideas in computer organization first appeared:

- Parallelism
- Pipelining
- Cache and virtual memory

Operating systems allowed several programs to run on a single machine

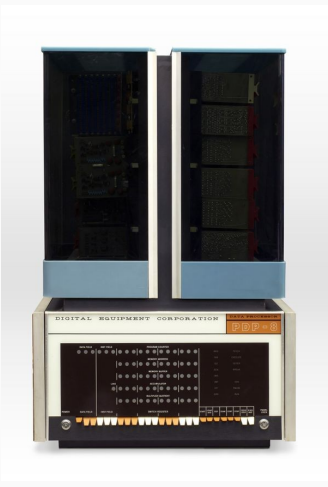

DEC PDP-8 (1965)

## Fourth Generation (1970s): large scale integration

### Large Scale Integration

Whole CPU on a single chip (microprocessor)

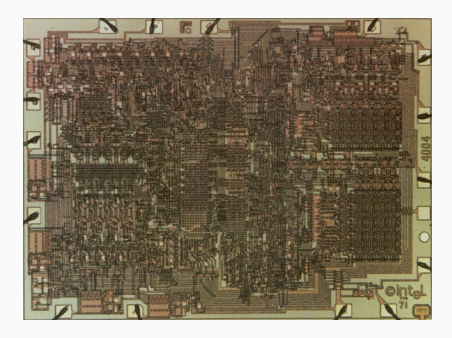

Intel 4004 (1971)

- 1,000 logic gates
- 92,000 instructions per second
- $\bullet$  2,250 ( $\sim$  10<sup>4</sup>) transistors

## Very Large Scale Integration (VLSI) : 1980s

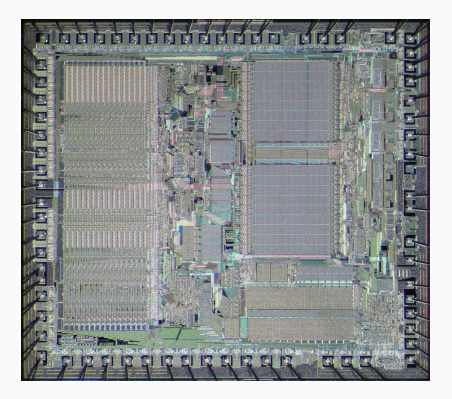

Motorola 68000

Major architectural step in microprocessors:

• 16/32 bit architecture

First implementation in 1979:

- 68,000 ( $\sim 10^5$ ) transistors
- $\bullet \sim 1$  MIPS (Million Instructions Per Second)

Used in:

- Apple Macintosh
- Sun, Silicon Graphics, Apollo workstations

### Moore's Law

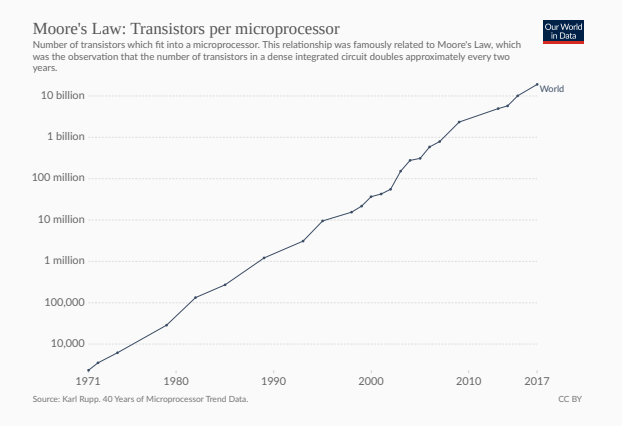

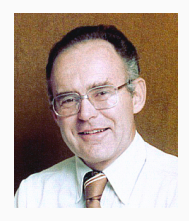

Gordon Moore (1929– ), Intel co-founded

source: Intel Free Press / CC BY-SA 2.0

Transistor count doubles every two years.

#### Moore's  $Law = Observation$

### Computer Organization  $=$  how to organize all these transistors

- Make efficient use of them
- Design machine that we can reuse for multiple problems ⇒ programmable computers ⇒ software

## Multicore processors (2000s)

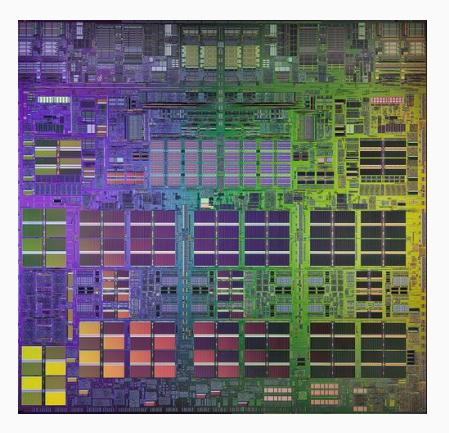

IBM Power4 (2001)

- First commercial multicore processor
- 2 identical copies on the same substrate
- 174Mio ( $\sim 10^8$ ) transistors

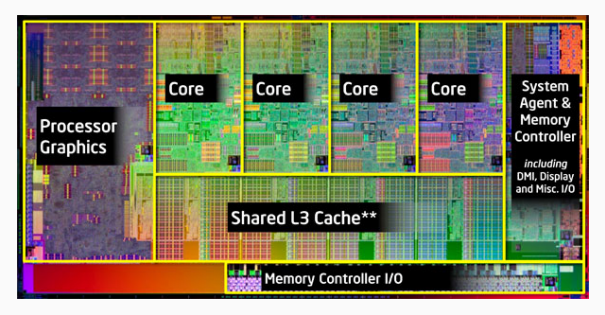

Intel Sandybridge (2011)

- $\bullet$  One of the first CPU + integrated GPU chips
- $\bullet$  1B  $(10^9)$  transistors

### Domain Specific Architectures (2020s)

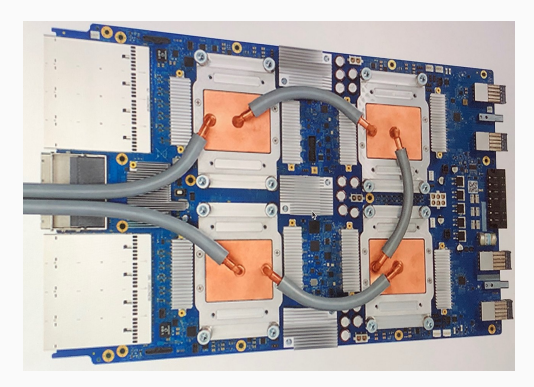

Google TPU (2016)

- Accelerate neural networks
- 8-bit matrix multiplication engine

### Historical data

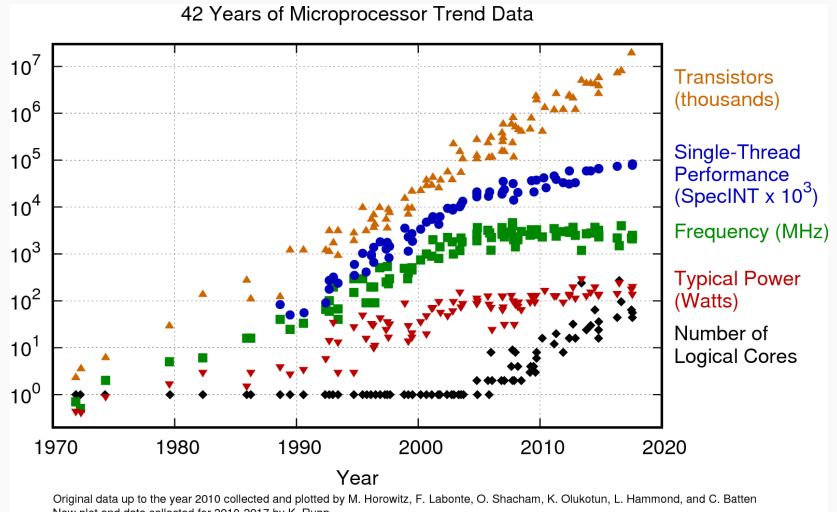

### How far have we come?

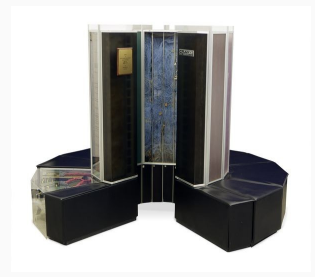

Cray-1 Supercomputer (1975)

- 80 MHz
- $250$  MFLOPS  $(10^8)$
- 115 KW
- \$8.86 Million

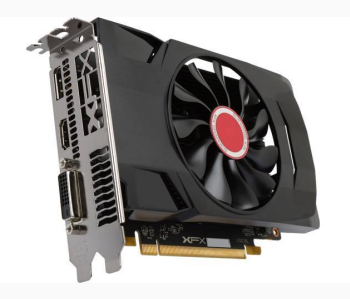

AMD Radeon RX 5600 (2020)

- 1560 MHz
- $\bullet$  6,390 GFLOPS  $(10^{12})$
- 150W
- $$300$

# <span id="page-20-0"></span>[Introduction](#page-2-0)

## [Classes of Computers](#page-20-0)

[Textbook](#page-20-0)§1.1

### **Notation**

Bit vs. Byte  $b = bit$  $B = byte (= 8 bits)$ 

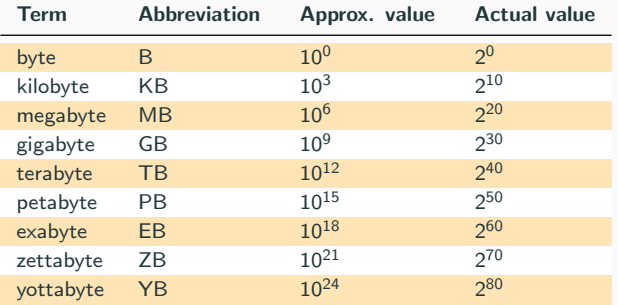

In practice, the "powers of two values" are used. Except for storage, e.g.  $1TB = 10^{12}$  bytes  $< 2^{40}$  bytes. In this course, we will use "powers of two values" for everything.

- Computers used for running large programs for multiple users, typically accessed only via a network.
- Price: \$5,000 \$2M

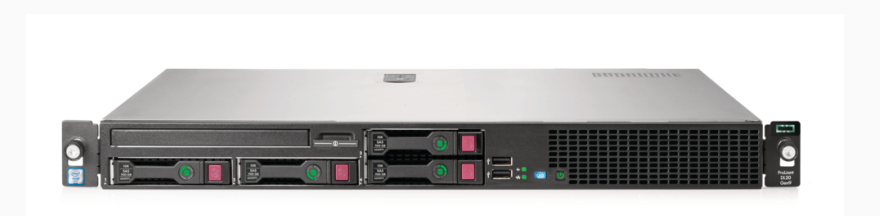

## Cloud Computing

- 10-100K of servers
- housed in large data centres

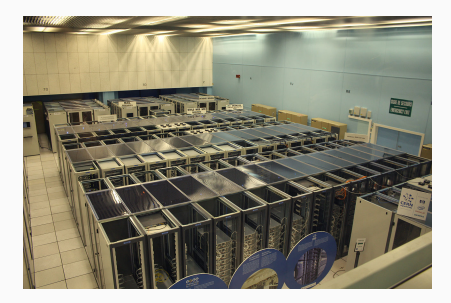

source: [By Hugovanmeijeren - Own work, CC BY-SA 3.0](https://commons.wikimedia.org/w/index.php?curid=10282772)

#### CERN data centre (2010)

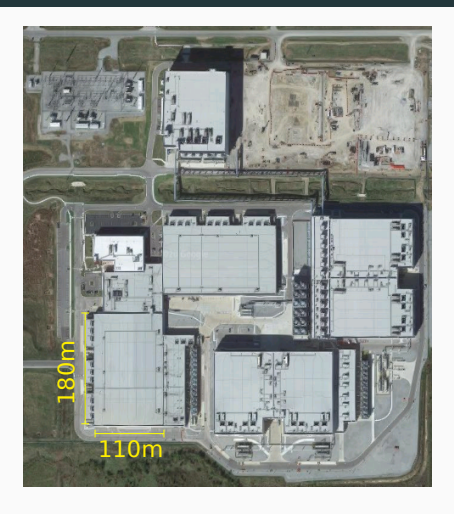

source: Google Maps

Google Data Center, Pryor, Oklahoma

### Personal Computers (PC)

- Price range  $$300 $4000$
- Runs a large variety of different software applications

#### PC example: destkop

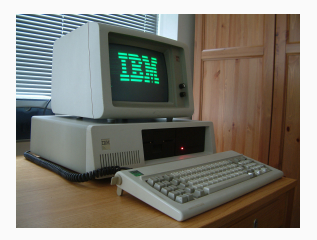

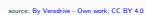

IBM XT, 1983

CPU: Intel 8088 @ 4.77 MHz Memory: 640 KB RAM

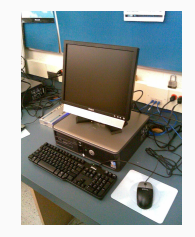

Source: By Jeremy Banks - original to Flicky as New Computers, CC BY 2.0

Dell PC, 2007

CPU: Intel Core 2 Quad @ 3.33 GHz Memory: 8 GB RAM

#### PC example: laptop

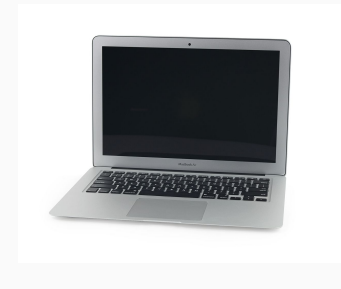

source: [By https://es.ifixit.com/User/524640/Sam+Lionheart - https://d3nevzfk7ii3be.cloudfront.net/igi/gFgosPJbspyCBD5P, CC BY-SA 3.0](https://commons.wikimedia.org/w/index.php?curid=41473740)

#### MacBook Air 2008

- CPU: Intel Core 2 Duo with 4 MB on-chip L2 cache @ 1.8 GHz
- Memory: 2GB of 667MHz DDR2 SDRAM
- Storage: 64GB SSD
- Input/Output  $(I/O)$  devices: keyboard, touchpad, screen, speakers, USB port, Wireless/Ethernet

### PMD: Personal Mobile Device

- $\bullet$  Price:  $$100 $1000$
- All the elements of a computer are there: touchscreen, virtual keyboard, wireless, processors, memory, storage
- Majority of these devices use ARM processors

⇒ energy-efficient processors (2W)

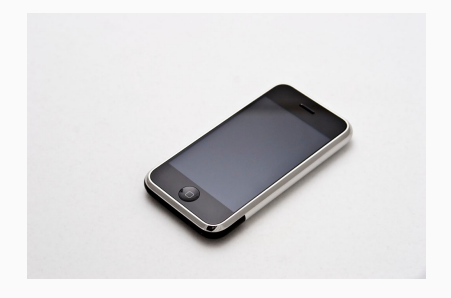

source: [By Carl Berkeley from Riverside California - iPhone First Generation 8GBUploaded by Partyzan](https://commons.wikimedia.org/w/index.php?curid=8182161) XXI, CC BY-SA 2.0

first iPhone, 2007

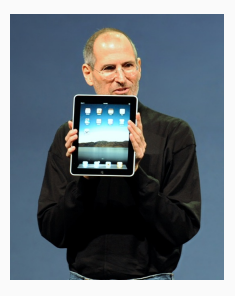

source: [By matt buchanan - , CC BY 2.0](https://www.flickr.com/photos/40134069@N07/4310699758/)

first iPad, 2010

#### A computer inside another device

Often referred to as an embedded system

- 98% of all processors are in embedded systems
- Users do not necessarily realize they are intereacting with a computer
- e.g. 25-50 processors in a typical car
	- **•** Engine management
	- **•** Safety systems (ABS, skid control, pedestrian detection)
	- $\bullet$  Input: sensors (e.g. accelerometer) output: mechanical control

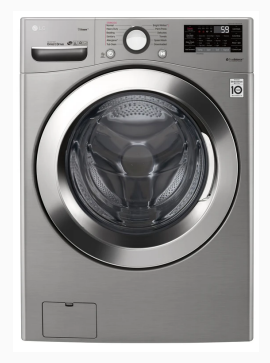

source: <https://www.lg.com/>

## Internet of Things (IoT)

- Embedded systems
- Connected to other devices

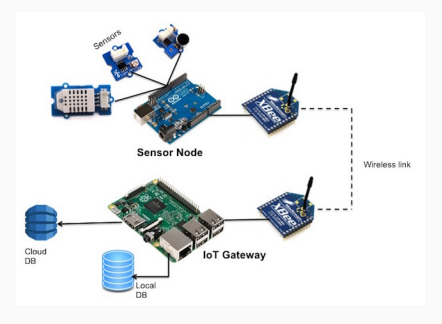

source: [thenewstack.io](https://thenewstack.io/tutorial-prototyping-a-sensor-node-and-iot-gateway-with-arduino-and-raspberry-pi-part-1/ )

#### Arduino - Rasberry Pi IoT nodes

#### e.g. Wearable devices

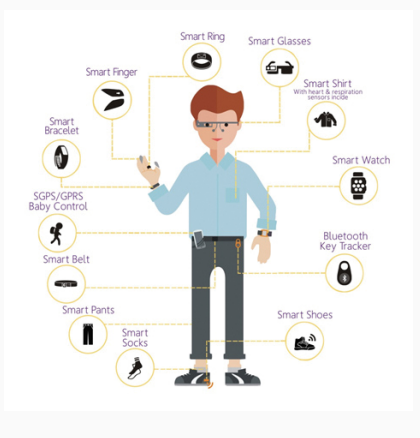

source: [www.ept.ca](https://www.ept.ca/features/speed-development-wearable-devices-solid-targeted-platform/)

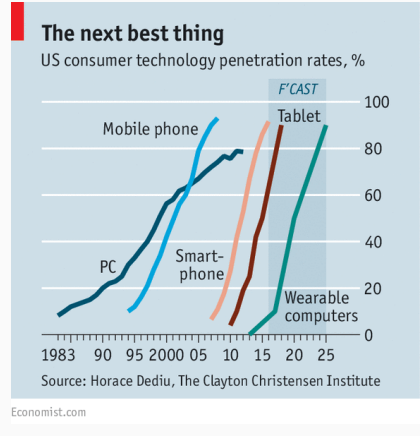

Internally, all these *computers* are organized using the same concepts:

- Instruction Set Architecture
- Software (assembler, compilers, operating system)
- I/O (Input/Output)
- Memory
- **Processor**

<span id="page-30-0"></span>[Introduction](#page-2-0)

[Under the hood](#page-30-0)

### What's under the hood?

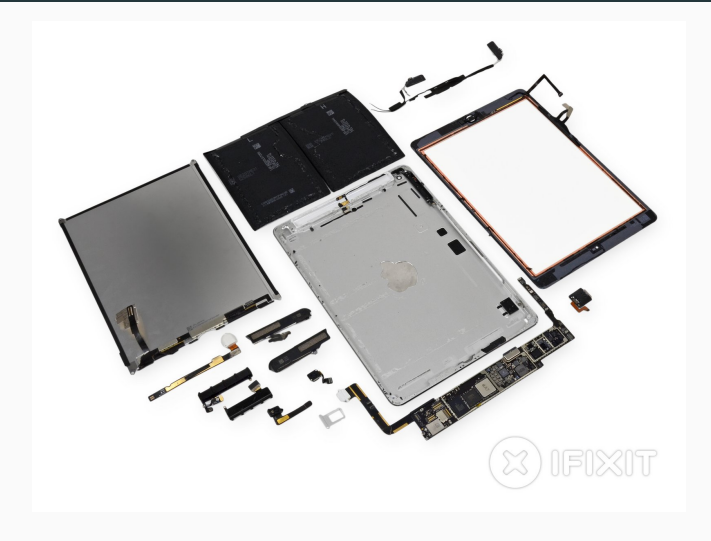

source: [www.ifixit.com](https://www.ifixit.com/Teardown/iPad+Air+LTE+Teardown/18907)

#### iPad Air LTE Teardown

### Main board ("Mother" board)

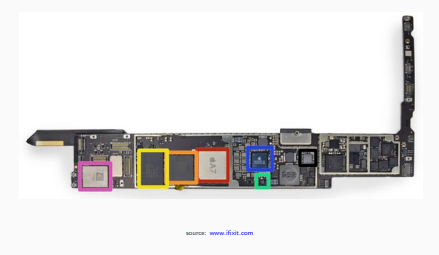

iPad Air LTE board

- Apple A7 Processor dual-core ARMv8-A *processor*
- Elpida 1 GB LPDDR3 SDRAM *memory*
- Toshiba 16 GB NAND Flash storage
- NXP LPC18A1 (Apple M7 Motion Co-Processor) ARM Cortex-M3 core
- **Dialog Power Management IC**
- USI 339S0213 Wi-Fi Module

### Processor

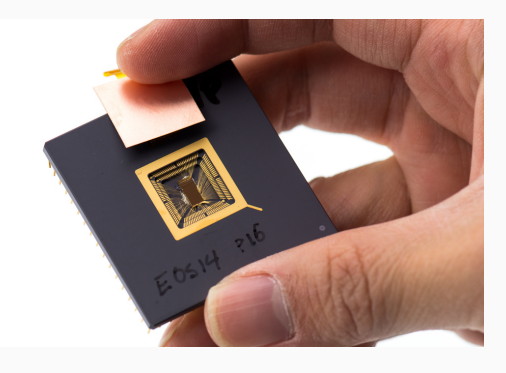

Components:

- Processor die: single piece of semiconductor (silicon)
- Processor package: plastic/ceramic housing with gold pin contacts

source: <https://www.flickr.com/photos/dcoetzee/8694597164/> CC0 1.0

#### RISC V prototype chip, 2013

#### This is where all computations happen, where data is processed.

## Memory

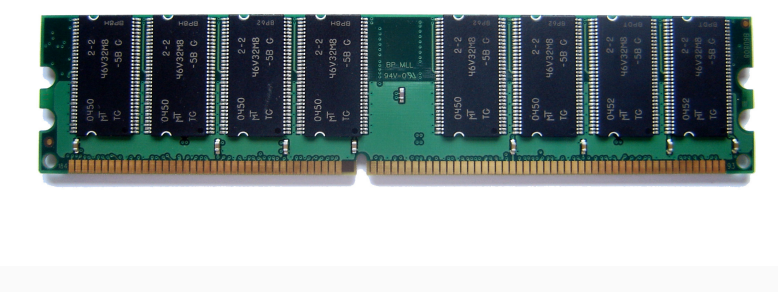

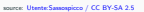

#### 1GB Ram module

Memory is *volatile*: when power is off, the data is lost.

This is where the data to be processed is temporarily stored.

### **Storage**

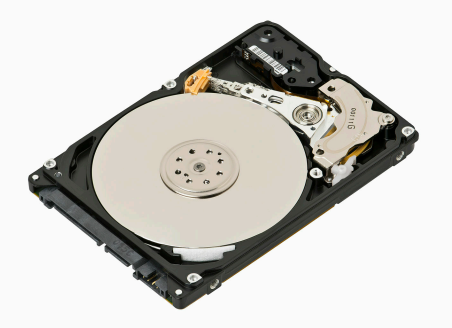

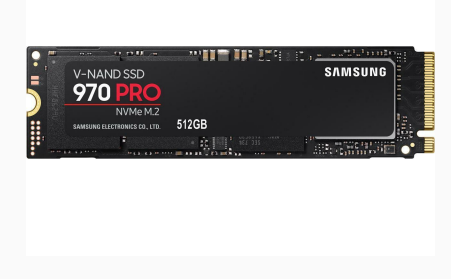

source: [Evan-Amos / CC BY-SA 3.0](https://commons.wikimedia.org/wiki/File:Laptop-hard-drive-exposed.jpg)

500GB WD hard disk drive (HDD) 2.5-inch (6cm  $\times$  1cm  $\times$  10cm) CAD \$65 (Aug. 2020)

512GB Samsung solid state drive (SSD)  $(22mm \times 2mm \times 80mm)$ CAD \$240 (Aug. 2020)

source: <https://www.newegg.ca>

SSD is also referred to as non-volatile memory (NVM).

This is where data is stored for the long-term.
### I/O Devices

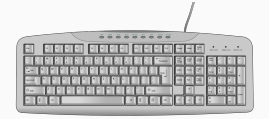

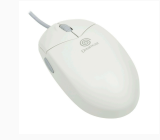

source: [https://commons.wikimedia.org/wiki/File:Computer\\_keyboard\\_US.svg](https://commons.wikimedia.org/wiki/File:Computer_keyboard_US.svg) Public domain

#### source: [https://en.wikipedia.org/wiki/Computer\\_mouse#/media/File:Sega-Dreamcast-Mouse-BL.jpg](https://en.wikipedia.org/wiki/Computer_mouse#/media/File:Sega-Dreamcast-Mouse-BL.jpg)

#### Computer keyboard

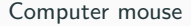

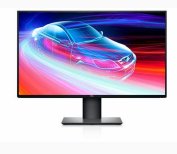

source: <https://www.dell.ca>

#### Computer screen

Use to exchange data with humans or other machines.

### <span id="page-37-0"></span>[Basic Abstractions](#page-37-0)

[Textbook](#page-37-0)§1.5

It can *move* data in and out of variables:

 $country = "Canada" ;$  $b = a$ ;

It can *operate* on data:

 $b = a * 12$ ; course  $=$  "Computer"  $+$  " Organization";

It can *decide what to do next* based on a condition:

if  $(b < 0)$  $c = c + 1;$ e l s e  $c = c - 1;$  Have you ever wondered how the machine executes more complex code such as:

```
for (int i=0; i < 10; i++) {
  printf ("The value of i is: %d", i);
}
```
High level languages such as C or Java provide a convenient *abstraction* that makes programs:

- easy to code
- easy to understand
- easy to port to different machines
- All data is represented internally as binary numbers in the machine. e.g. the number 3 is represented as 0000 0011.
- Text can be represented by a code that assigns each text character a number.

e.g. the ASCII code for the character "C" is 67, which is represented as 0100 0011.

- 2D array of picture elements (pixels)
- Each pixel is represented by a set of number indicating the intensity of colours such as red, green and blue.

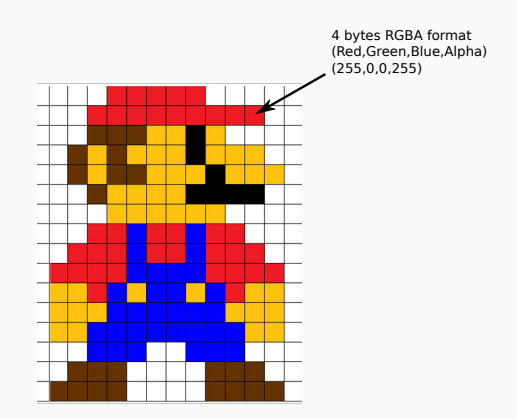

### Sound

Sound can also be represented by collections of numbers representing the magnitude of audio signals sampled at regular time intervals, or by collections of numbers describing the frequency content of the signal.

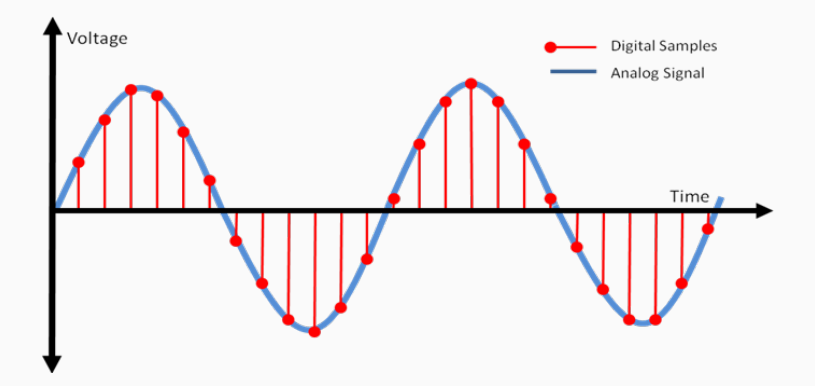

To process data, a computer uses digital circuits.

In ECSE 222 (Digital Logic), you learned all the basic digital circuit building blocks that you need to make a computer:

- Logical functions e.g. AND, OR, NOT, XOR
- Binary arithmetic functions e.g. Addition, shifting
- Memory
	- e.g. Flip-flops (registers)

Computers process sequences of input data to compute sequences of output data

#### Order matters!

This notion of time means that a computer must be a sequential circuit therefore it must have:

- Memory and
- a clock (synchronous sequential circuit)

A program written in a high-level language must be translated to a program that consists only of the simple operations that the computer hardware can actually perform:

Logic functions, arithmetic, reading and writing memory

The language consisting of these simple operations is called

machine language

A machine language program is made up of a list of statements called instructions.

Instructions represent very simple operations: implemented with digital logic.

Even the most complex tasks (self-driving car, Siri, 3D game) are executed by programs consisting of simple instructions.

#### $Instruction = Data$

An instruction is represented by a number, just like data.

This is a fundamental concept: both data and instructions are represented by binary numbers.

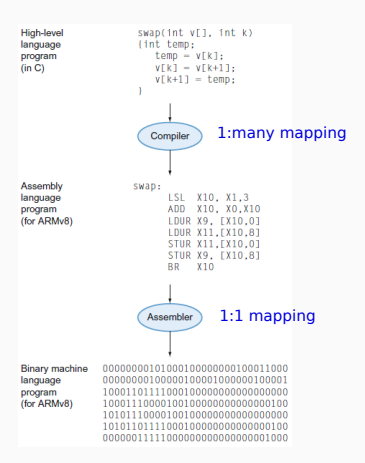

#### Two type of architectures:

- Hardvard architecture (1944) Instructions and data are stored in separate memory.
- *Von Neumann architecture* (1945) Instructions and data are stored in the same memory. John von Neumann

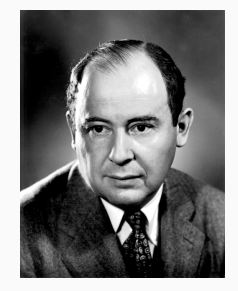

(1903-1957)

Today, most computers use the von Neumann architecture. (At least from the outside, internally, Hardvard architecture is used, *i.e.* data/instruction caches).

# <span id="page-48-0"></span>[Binary Integer Arithmetic](#page-48-0) [\(Recap\)](#page-48-0)

[Textbook](#page-48-0)§1.4, 1.5

#### Unsigned integers

### Decimal number  $D = d_{n-1}dn - 2...d_1d_0$  where  $d_i \in \{0, 1, ..., 9\}$ Value in base 10  $V(D) = \sum_{i=0}^{N-1} d_i \times 10^i$ e.g.  $67 = 6 * 10^1 + 7 * 10^0 = 67$

*Binary number*  $B = b_{n-1}b_{n-2}...b_1b_0$  where  $b_i \in \{0, 1\}$ Value in base 10  $V(D) = \sum_{i=0}^{N-1} d_i \times 2^i$ e.g. 0100 0011 =  $1 \times 2^6 + 1 \times 2^1 + 1 \times 2^0 = 67$ 

e.g.  $67_{10} = 01000011_2$ e.g.  $13_{10} = 0000 1101_2$ 

Range of values depends on number of bits n:  $V(D) \in [0; 2^n - 1]$ e.g.  $n = 8$  bits, maximum value is  $2^8 - 1 = 255_{10} = 111111_{12}$ 

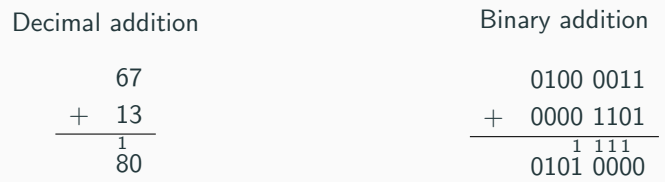

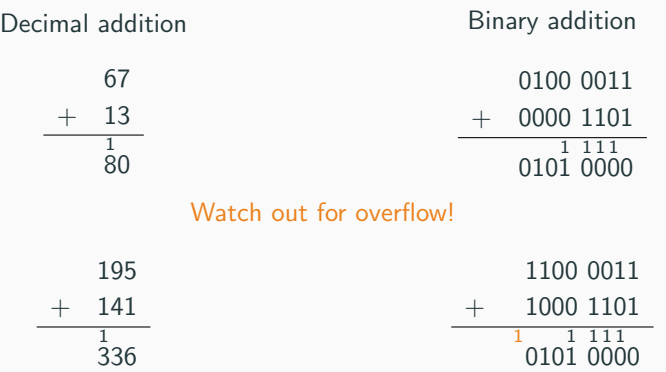

336 is larger than the maximum value (255) we can represent with 8 bits. The carry-out indicates the overflow.

Ripple carry adder:  $S = A + B$ 

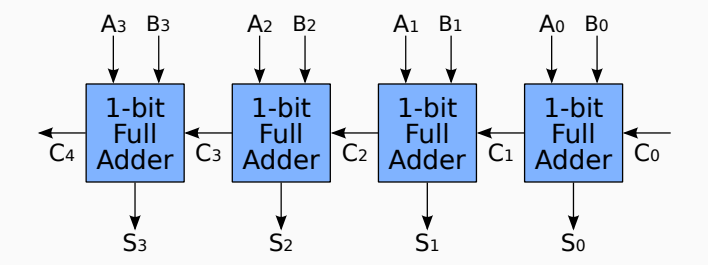

source: [https://commons.wikimedia.org/wiki/File:4-bit\\_ripple\\_carry\\_adder.svg](https://commons.wikimedia.org/wiki/File:4-bit_ripple_carry_adder.svg) en:User:Cburnett / CC BY-SA

Need to encode the sign in the representation.

#### Sign-and-magnitude

Simplest approach, use the leftmost bit (MSB) to represent the sign, and the remaining bit to represent the magnitude  $(i.e.$  absolute value).

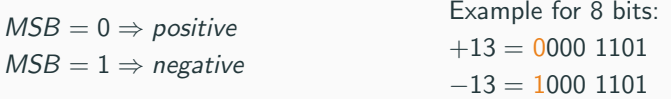

Need to encode the sign in the representation.

#### Sign-and-magnitude

Simplest approach, use the leftmost bit (MSB) to represent the sign, and the remaining bit to represent the magnitude  $(i.e.$  absolute value).

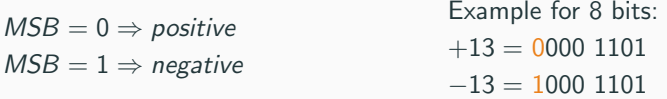

Problems:

- two representations for zero  $=$  0000 0000  $=$  1000 0000
- need extra hardware to handle addition of a positive number with a negative one (cannot simply add the numbers together)

### Signed Integer: 1's-complement representation

To get a negative value: complement each bit of the corresponding positive representation, and vice-versa.

 $+13 = 0000$  1101  $-13 = 11110010$ 

### Signed Integer: 1's-complement representation

To get a negative value: complement each bit of the corresponding positive representation, and vice-versa.

 $+13 = 0000$  1101  $-13 = 11110010$ 

 $0001\ 0000 = (16_{10})$  $1111\ 0010 = (-13_{10})$ 1 1 1 1 0000 0010  $=(2_{10})$ 

off by one and carry out but not overflow

### Signed Integer: 1's-complement representation

To get a negative value: complement each bit of the corresponding positive representation, and vice-versa.

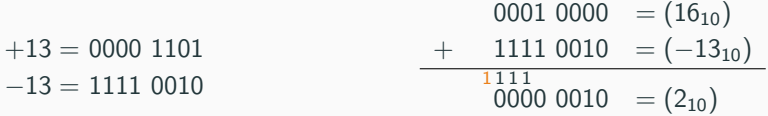

off by one and carry out but not overflow

Problems:

- Still two representations for zero =  $0000 0000 = 1111 1111$
- Need to add 1 to the result when adding to a negative number (try as an exercise with  $(-2)_{10} + (-2)_{10}$ ).
- Need to handle overflow correctly

To get a negative value: complement each bit of the corresponding positive representation and add one (works in reverse as well).

 $+13 = 000011101$  $-13 = 11110010 + 1$  $= 1111 0011$ 

To get a negative value: complement each bit of the corresponding positive representation and add one (works in reverse as well).

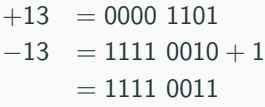

 $0001\ 0000 = (16_{10})$  $+$  1111 0011 = (-13<sub>10</sub>) 1 1 1 1  $00000011 = (3_{10})$ 

Carry out but no overflow!

Problem:

• Need to detect overflow correctly

### Ranges

#### Assuming  $n = 4$  bits integer representations

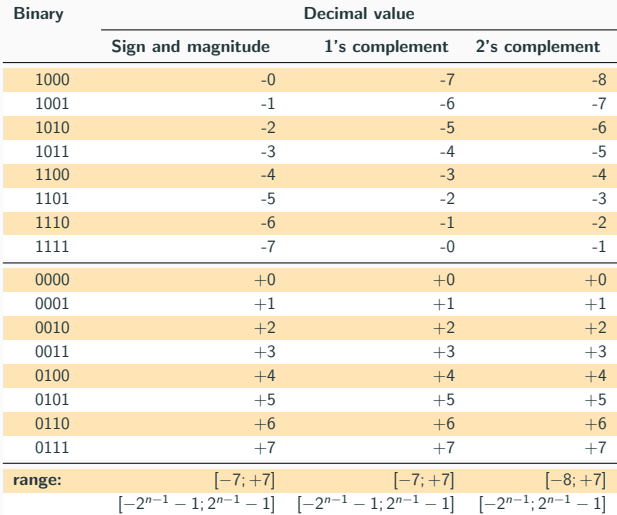

### Overflow in unsigned addition with 2's complement

Occurs when the answer does not fit into the range of the n-bit 2's complement representation:  $[-2^{n-1}; 2^{n-1}-1]$ .

Observations:

- With signed addition, the carry-out does not indicate overflow.
- Overflow can only happen if both numbers have the same sign.

Rule: Overflow only occurs if both summands have the same sign, and the sum has a different sign than that of the summands.

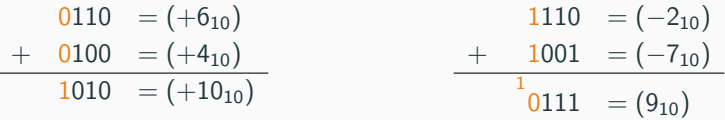

No carry out, different sign ⇒ overflow!

Carry out, different sign ⇒ overflow!

#### **Subtraction**

 $B - A = B + (-A)$ : form 2's complement of A and add to B.

In hardware, inverse the bits and add one using the carry-in. D signal selects between addition and subtraction.

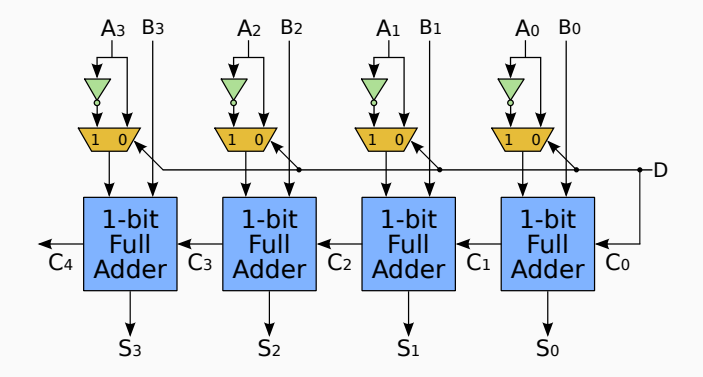

source: [https://commons.wikimedia.org/wiki/File:4-bit\\_ripple\\_carry\\_adder-subtracter.svg](https://commons.wikimedia.org/wiki/File:4-bit_ripple_carry_adder-subtracter.svg) en:User:Cburnett / CC BY-SA

Sometimes you will want to convert an n-bit number to an m-bit number, where  $m > n$ .

The rule for 2's complement numbers is to replicate the sign bit.

4bit value 8bit value 0010 0000 0010 = (210) 1110 1111 1110 = (−210)

### Hexadecimal Representation

- Binary can be very unwieldy to represent large values:  $7748_{10} = 0001111001000100_2$
- So we can use the base-16 hexadecimal (hex) representation. Each hex digit has  $16 = 2<sup>4</sup>$  possible values and represents 4 bits.
- We can write the above binary number more compactly in base-16 as  $1E44<sub>h</sub>$
- Get good at converting back and forth between bin, hex, and dec !

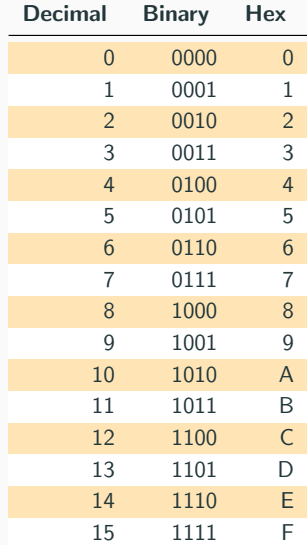

### <span id="page-65-0"></span>[Basic computer organization](#page-65-0)

Textbook§[1.2, 1.3, 2.1, 2.2](#page-65-0)

### Components (abstractions)

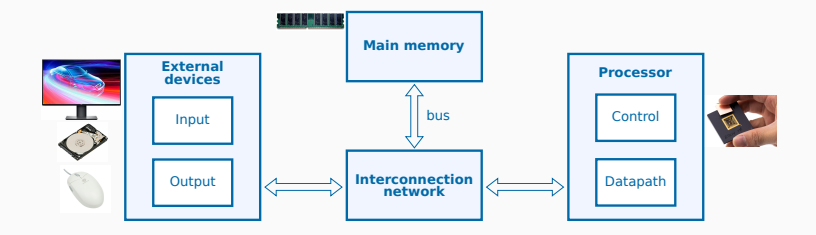

#### Processor

- CPU (Central Processing Unit)
- this course: only single core

#### External devices

- IO (Input/Output)
- keyboard, hard-disk, display

#### Main Memory

- RAM: Random Access Memory
- stores data and program

#### Interconnection network

- Interconnect
- uses shared buses

## <span id="page-67-0"></span>[Basic computer organization](#page-65-0)

Textbook§[1.2, 1.3, 2.1, 2.2](#page-65-0)

**[Memory](#page-67-0)** 

Usually, data in a program resides in main memory. Conceptually, each variable is allocated in main memory.

int  $z = 42$ ; // 32 bits = 4 bytes (ARMv7–A) short s = 11; // 16 bits = 2 bytes (ARMv7-A) char  $c = 30$ ; // 8 bits = 1 byte in C (16 bits in Java) int arr  $[10]$ ; //  $10*4$  bytes = 40 bytes (ARMv7–A)

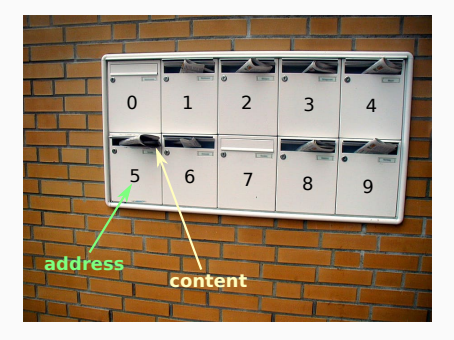

- The computer memory is a linear array of byte.
- Each byte in the memory has it's own unique address ("byte-addressable).
- The processor can read or write the content (byte value) of the memory at a given address.

Addresses are represented using  $k$  bits = address size

There are  $2^k$  addressable locations in the address space of the computer, numbered from 0 to  $2^k - 1$ 

e.g. a 32-bit address space has  $2^{32} = 2^{30} \cdot 2^2 = 4G$  addresses

Since each address corresponds to a location that stores a byte, the capacity of the memory is 4GB (GigaBytes) for a 32-bit address space.

How many for a 24-bit address space?

Most computers process data in chunks of several bytes: a word.

- A typical word size or word length is 32 bits (4 bytes).
- The word size and address size of a computer are *often* equal.

The memory has a mechanism to read or write multiple consecutive bytes with a single request instead of having to access bytes individually multiple times.

Data can be accessed (read or write) in chunks of multiple bytes by giving the address of the starting byte and the size of the chunk, usually one  $byte$ , 2 bytes (half word), or 4 bytes (word).
Read the word stored starting at address 0x4.

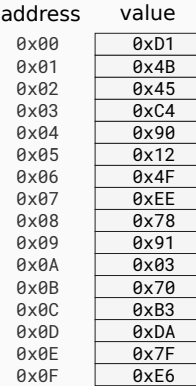

address value 0xD1 0x4B 0x45 0xC4 0x90 0x12 0x4F 0xEE 0x78 0x91 0x03 0x70 0xB3 0xDA 0x7F 0xE6 0x00 0x01  $AxA2$ 0x03  $QXQ4$ 0x05 0x06  $QXQ7$ 0x08 0x09 **AxAA** 0x0B 0x0C 0x0D 0x0E 0x0F

 $Read(0x04) = 0x90124FEE$ 

## Byte Ordering (Endianness)

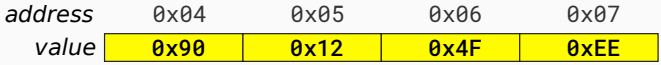

Big Endian: starts with the Most Significant Byte (Big byte). E.g. Read( $0 \times 04$ ) = 0x 90 12 4F EE

Little Endian : starts with the Least Significant Byte (Little byte). E.g. Read( $0 \times 04$ ) = 0x EE 4F 12 90

#### Origin of the name

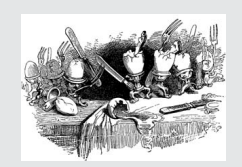

Gulliver's Travels, 1726 (Jonathan Swift).

### Why Little-Endian?

One of the reaons: consider the ripple carry adder:

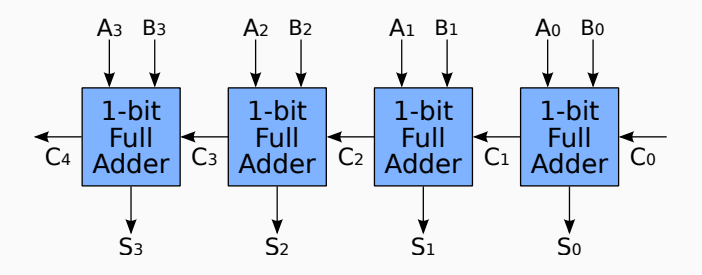

The carry chain starts with the least significant bit. When the first byte-addressable micro-controllers and processors appeared, made it more efficient to implement addition: increment addresses by 1 and feed the values into the adder from the least significant byte to the most significant one.

Some computers require memory accesses to start on an address that is a multiple of the chunk size in bytes:

- 32-bit words can only be accessed at address  $0, 4, 8, \ldots$
- 16-bit half-words can only be accessed at address 0, 2, 4, 6, ...
- Bytes can be accessed at any address 0, 1, 2, 3, ...

Multiple reasons for this, mostly due to the way the processor and memory sub-system are implemented.

An access at address *addr* to data of size *sze* is aligned if and only if:

addr mod  $sze = 0$ 

### **Alignment**

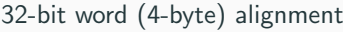

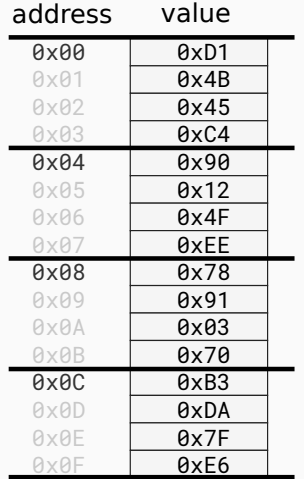

### 16-bit half-word (2-byte) alignment

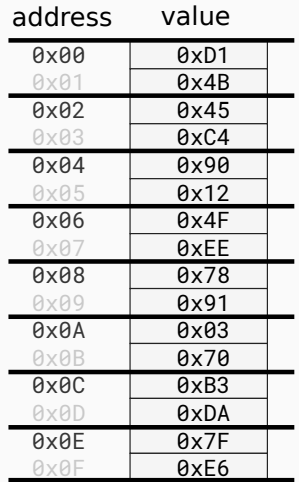

# <span id="page-77-0"></span>[Basic computer organization](#page-65-0)

Textbook§[1.2, 1.3, 2.1, 2.2](#page-65-0)

[Processor](#page-77-0)

### Processor overview

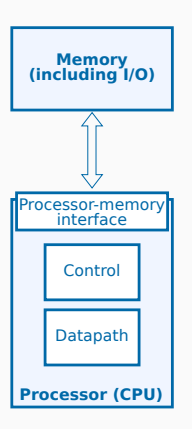

- From the processor point's of view, everything outside is memory (including I/O).
- The processor interact with the outside world through a memory interface.

#### CPU's Control

- The control logic coordinates the execution of the instructions in the datapath.
- Mainly consists of finite state machines

#### CPU's Datapath

 The datapath is driven by the control logic and processes the data depending on the instruction.

### Processor Datapath

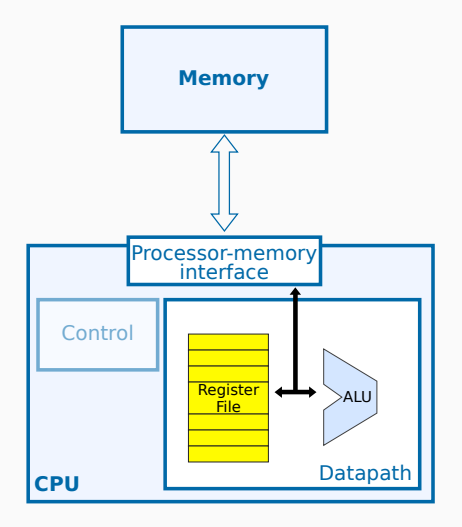

### Arithmetic and Logic Unit (ALU)

- Performs operations on data
- e.g. add, multiply, shift, and

#### Register File

- Small number of
	- general-purpose registers used as fast temporary data storage

### Load/Store Architecture

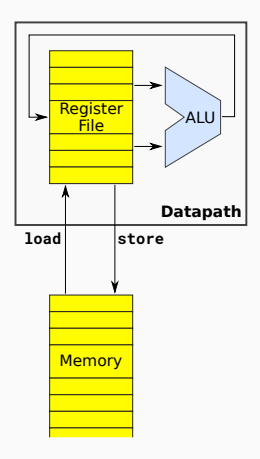

#### Load/Store architecture

Load and store are the only instructions that are allowed to access memory.

- The ALU *only* reads its input data and writes its result from/to registers  $\Rightarrow$  simplifies the design of the hardware.
- Use special *load* and *store* instructions for transfers between registers and memory.

### CISC vs RISC architecture

### CISC = Complex Instruction Set Computer

- Larger number of instructions
- $\bullet$  Instructions can access both memory and registers (e.g. add)
- Leads to more complex CPU design

#### RISC = Reduced Instruction Set Computer

- Focus on simple CPU design
- Small number of instructions (e.g. may not have division, emulated in software)
- Load/Store architecture
- **Focus of this course**

# <span id="page-82-0"></span>[RISC Operations](#page-82-0)

[Textbook](#page-82-0)§2.3

RTN allows us to specify the semantic of an instruction

- $Rn$  : content of register n
- $\bullet$  XX : content of a specific named register, e.g. IR or PC
- Mem[a] : content of memory at address a
- $\bullet \leftarrow:$  transfer (copy).

Note: the number of bits on both sides of the arrow should be equal!

### Memory instructions

#### Memory Load

Load R<sub>2</sub>. ADDRESS

reads (copies) 4 consecutive bytes from the memory starting at memory address ADDRESS and writes them as a word into register R2.

Register Transfer Notation: R2 ← Mem[ADDRESS]

#### Memory Store

Store R4 , ADDRESS

Copies the word stored in register R4 into four consecutive bytes in memory starting from address ADDRESS

Register Transfer Notation: Mem[ADDRESS] ← R4

#### e.g. Addition

Add R4 , R2 , R3

adds the contents of registers R2 and R3 and places their sum into register R4.

The operands in R2 and R3 are not altered but the previous value in R4 is overwritten.

Register Transfer Notation:  $R4 \leftarrow R2 + R3$ 

### Sequence of instructions

Consider the C program, where a, b, c each occupies 4 byte in memory:

int a: int b:  $int c$ ;  $c = a+b$ :

The equivalent sequence of assembly instructions are:

Load R2, a Load R3, b Add R4 , R2 , R3 Store R4, c

where a,b and c are the addresses of where the variables are stored.

#### Running a program

When running the program, the machine executes each instruction sequentially, one after another (or at least pretends of doing so).

### Program & Data stored in the same memory

- Instructions are like data, stored in memory.
- On a typical RISC machine, all instructions are of the same length (e.g. 4 bytes)
- Instructions are stored in consecutive memory addresses: e.g. 0x00, 0x04, 0x08, 0x0C.

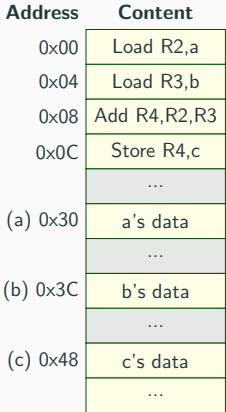

#### Exercise

Given the following initial values:  $a=1, b=3$  and  $c=7$ . show the memory and registers content after each instruction.

### Program Counter and Instruction Register

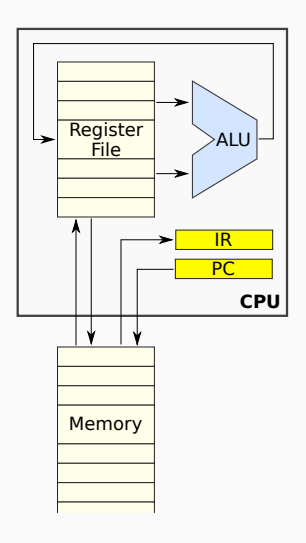

### Program Counter (PC)

- *points* to the current instruction executing
- PC's content is an *address* in memory

#### Instruction Register (IR)

- contains the *current instruction* to execute
- When executing, the processor *fetch* the instruction pointed by the PC from memory and stores it into the IR.
- Then, the instruction is *decoded* and the processor executes it.
- Finally, the PC is updated, usually incremented by the instruction size.

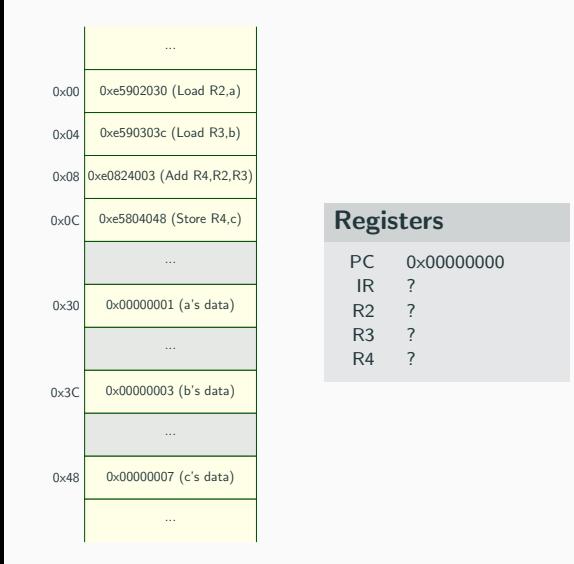

#### 1. PC = 0x00000000

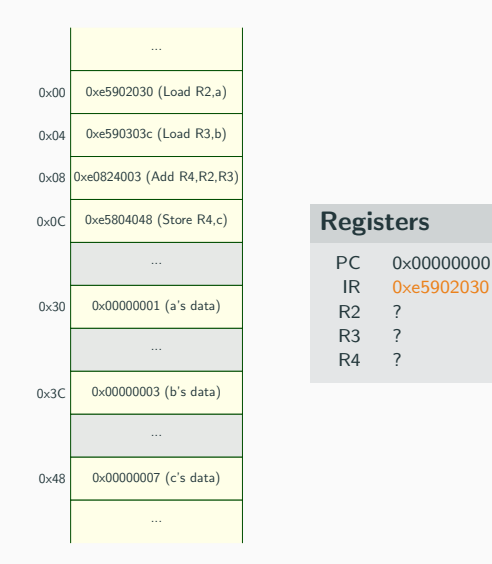

- 1. PC = 0x00000000
- 2. fetch  $\Rightarrow$  IR = 0xe5902030

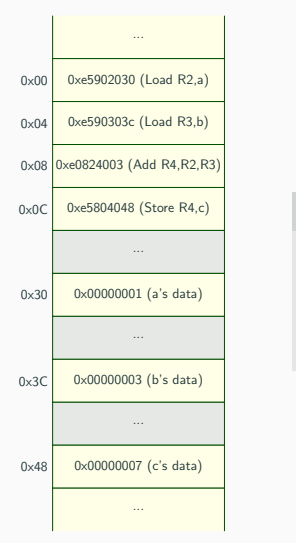

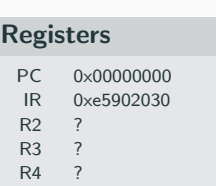

- 1. PC = 0x00000000
- 2. fetch  $\Rightarrow$  IR = 0xe5902030
- 3. decode  $\Rightarrow$  Load R2, a

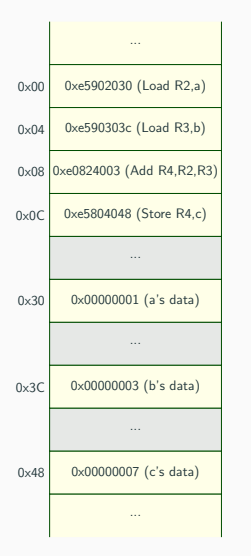

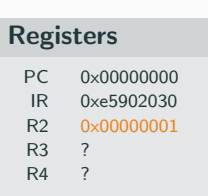

- 1. PC = 0x00000000
- 2. fetch  $\Rightarrow$  IR = 0xe5902030
- 3. decode  $\Rightarrow$  Load R2, a
- 4. execute  $\Rightarrow$  R2 = 0x00000001

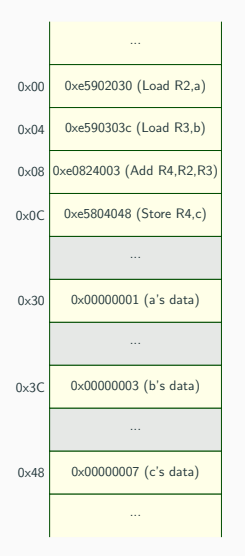

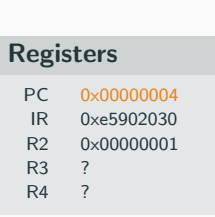

- 1. PC = 0x00000000
- 2. fetch  $\Rightarrow$  IR = 0xe5902030
- 3. decode  $\Rightarrow$  **Load R2**, a
- 4. execute  $\Rightarrow$  R2 = 0x00000001
- 5. PC  $+= 4 \Rightarrow PC = 0x00000004$

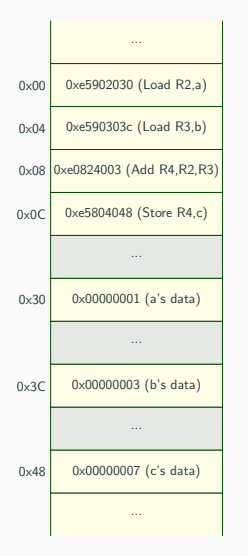

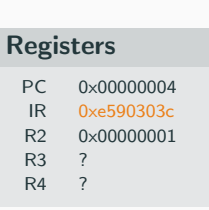

- 1. PC = 0x00000000
- 2. fetch  $\Rightarrow$  IR = 0xe5902030
- 3. decode  $\Rightarrow$  **Load R2**, a
- 4. execute  $\Rightarrow$  R2 = 0x00000001
- 5. PC  $+= 4 \Rightarrow PC = 0x00000004$
- 6. fetch  $\Rightarrow$  IR = 0xe590303c

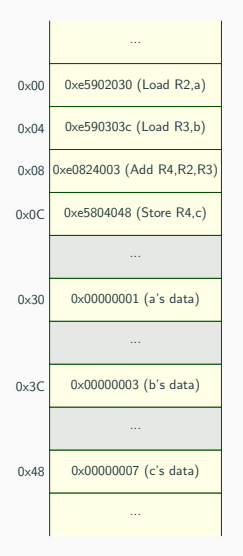

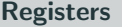

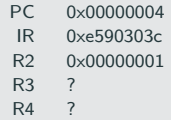

- 1. PC = 0x00000000
- 2. fetch  $\Rightarrow$  IR = 0xe5902030
- 3. decode  $\Rightarrow$  **Load R2**, a
- 4. execute  $\Rightarrow$  R2 = 0x00000001
- 5. PC  $+= 4 \Rightarrow PC = 0x00000004$
- 6. fetch  $\Rightarrow$  IR = 0xe590303c
- 7. decode  $\Rightarrow$  Load R3, b

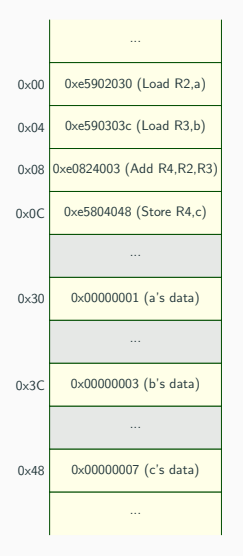

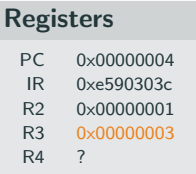

- 1. PC = 0x00000000
- 2. fetch  $\Rightarrow$  IR = 0xe5902030
- 3. decode  $\Rightarrow$  **Load R2**, a
- 4. execute  $\Rightarrow$  R2 = 0x00000001
- 5. PC  $+= 4 \Rightarrow PC = 0x00000004$
- 6.  $fetch \Rightarrow IR = 0xe590303c$
- 7. decode  $\Rightarrow$  Load R3, b
- 8. execute  $\Rightarrow$  R3 = 0x00000003

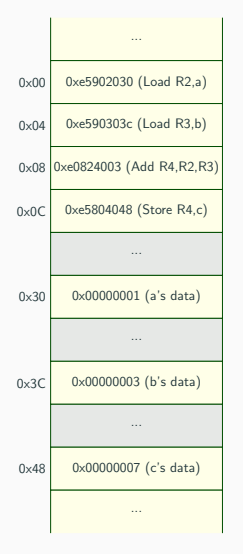

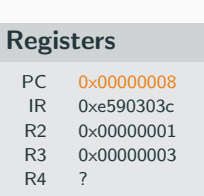

- 1. PC = 0x00000000
- 2. fetch  $\Rightarrow$  IR = 0xe5902030
- 3. decode  $\Rightarrow$  **Load R2**, a
- 4. execute  $\Rightarrow$  R2 = 0x00000001
- 5. PC  $+= 4 \Rightarrow PC = 0x00000004$
- 6.  $fetch \Rightarrow IR = 0xe590303c$
- 7. decode  $\Rightarrow$  Load R3, b
- 8. execute  $\Rightarrow$  R3 = 0x00000003
- 9. PC  $+= 4 \Rightarrow PC = 0x00000008$

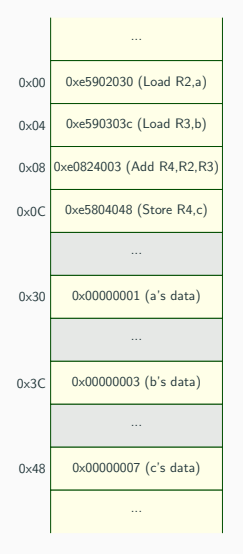

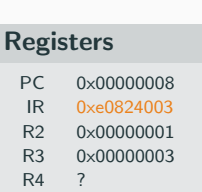

- 1. PC = 0x00000000
- 2. fetch  $\Rightarrow$  IR = 0xe5902030
- 3. decode  $\Rightarrow$  **Load R2**, a
- 4. execute  $\Rightarrow$  R2 = 0x00000001
- 5. PC  $+= 4 \Rightarrow PC = 0x00000004$
- 6. fetch  $\Rightarrow$  IR = 0xe590303c
- 7. decode  $\Rightarrow$  Load R3, b
- 8. execute  $\Rightarrow$  R3 = 0x00000003
- 9. PC  $+= 4 \Rightarrow PC = 0x00000008$
- 10. fetch  $\Rightarrow$  IR = 0xe0824003

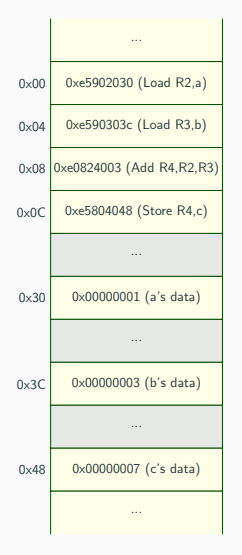

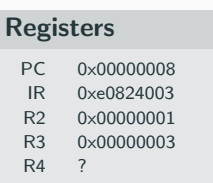

- 1. PC = 0x00000000
- 2. fetch  $\Rightarrow$  IR = 0xe5902030
- 3. decode  $\Rightarrow$  Load R2, a
- 4. execute  $\Rightarrow$  R2 = 0x00000001
- 5. PC  $+= 4 \Rightarrow PC = 0x00000004$
- 6. fetch  $\Rightarrow$  IR = 0xe590303c
- 7. decode  $\Rightarrow$  Load R3, b
- 8. execute  $\Rightarrow$  R3 = 0x00000003
- 9. PC  $+= 4 \Rightarrow PC = 0x00000008$
- 10. fetch  $\Rightarrow$  IR = 0xe0824003
- 11. decode  $\Rightarrow$  Add R4, R2, R3

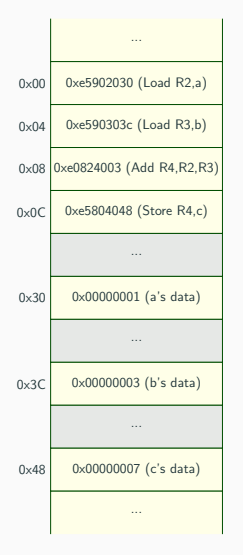

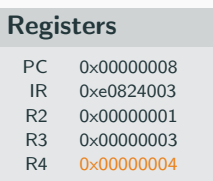

- 1. PC = 0x00000000
- 2. fetch  $\Rightarrow$  IR = 0xe5902030
- 3. decode  $\Rightarrow$  Load R2, a
- 4. execute  $\Rightarrow$  R2 = 0x00000001
- 5. PC  $+= 4 \Rightarrow PC = 0x00000004$
- 6.  $fetch \Rightarrow IR = 0xe590303c$
- 7. decode  $\Rightarrow$  **Load R3**, b
- 8. execute  $\Rightarrow$  R3 = 0x00000003
- 9. PC  $+= 4 \Rightarrow PC = 0x00000008$
- 10. fetch  $\Rightarrow$  IR = 0xe0824003
- 11. decode  $\Rightarrow$  Add R4, R2, R3
- 12. execute  $\Rightarrow$  R4 = 0x00000004

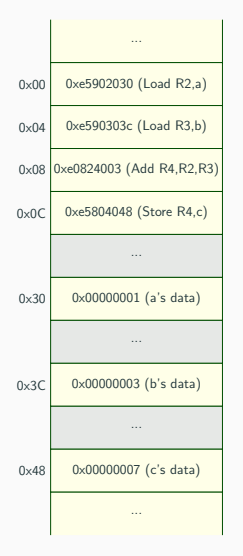

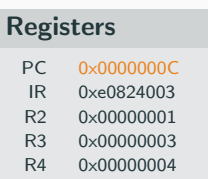

- 1. PC = 0x00000000
- 2. fetch  $\Rightarrow$  IR = 0xe5902030
- 3. decode  $\Rightarrow$  **Load R2**, a
- 4. execute  $\Rightarrow$  R2 = 0x00000001
- 5. PC  $+= 4 \Rightarrow PC = 0x00000004$
- 6.  $fetch \Rightarrow IR = 0xe590303c$
- 7. decode  $\Rightarrow$  **Load R3**, b
- 8. execute  $\Rightarrow$  R3 = 0x00000003
- 9. PC  $+= 4 \Rightarrow PC = 0x00000008$
- 10. fetch  $\Rightarrow$  IR = 0xe0824003
- 11. decode  $\Rightarrow$  Add R4, R2, R3
- 12. execute  $\Rightarrow$  R4 = 0x00000004
- 13. PC  $+= 4 \Rightarrow PC = 0x0000000C$

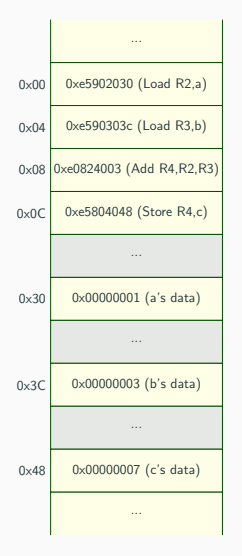

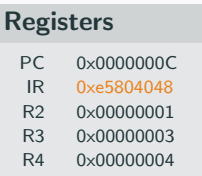

- 1. PC = 0x00000000
- 2. fetch  $\Rightarrow$  IR = 0xe5902030
- 3. decode  $\Rightarrow$  **Load R2**, a
- 4. execute  $\Rightarrow$  R2 = 0x00000001
- 5. PC  $+= 4 \Rightarrow PC = 0x00000004$
- 6.  $fetch \Rightarrow IR = 0xe590303c$
- 7. decode  $\Rightarrow$  Load R3, b
- 8. execute  $\Rightarrow$  R3 = 0x00000003
- 9. PC  $+= 4 \Rightarrow PC = 0x00000008$
- 10. fetch  $\Rightarrow$  IR = 0xe0824003
- 11. decode  $\Rightarrow$  Add R4, R2, R3
- 12. execute  $\Rightarrow$  R4 = 0x00000004
- 13. PC  $+= 4 \Rightarrow PC = 0x0000000C$
- 14. fetch  $\Rightarrow$  IR = 0xe5804048

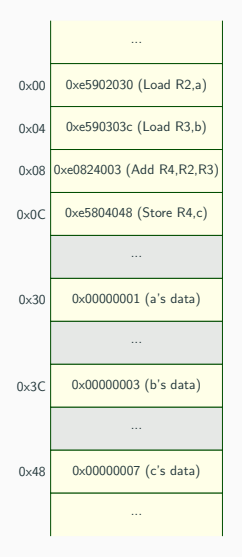

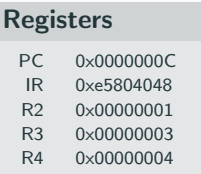

- 1. PC = 0x00000000
- 2. fetch  $\Rightarrow$  IR = 0xe5902030
- 3. decode  $\Rightarrow$  **Load R2**, a
- 4. execute  $\Rightarrow$  R2 = 0x00000001
- 5. PC  $+= 4 \Rightarrow PC = 0x00000004$
- 6.  $fetch \Rightarrow IR = 0xe590303c$
- 7. decode  $\Rightarrow$  Load R3, b
- 8. execute  $\Rightarrow$  R3 = 0x00000003
- 9. PC  $+= 4 \Rightarrow PC = 0x00000008$
- 10. fetch  $\Rightarrow$  IR = 0xe0824003
- 11. decode  $\Rightarrow$  Add R4, R2, R3
- 12. execute  $\Rightarrow$  R4 = 0x00000004
- 13. PC  $+= 4 \Rightarrow PC = 0x0000000C$
- 14. fetch  $\Rightarrow$  IR = 0xe5804048
- 15. decode  $\Rightarrow$  Store R4, c

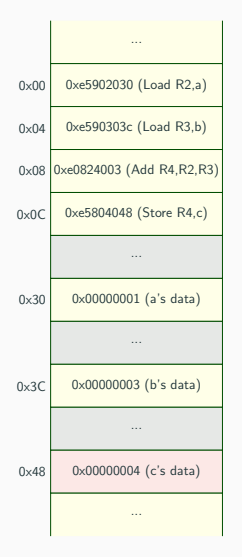

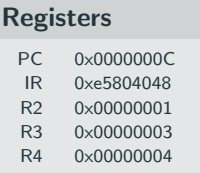

- 1. PC = 0x00000000
- 2. fetch  $\Rightarrow$  IR = 0xe5902030
- 3. decode  $\Rightarrow$  **Load R2**, a
- 4. execute  $\Rightarrow$  R2 = 0x00000001
- 5. PC  $+= 4 \Rightarrow PC = 0x00000004$
- 6.  $fetch \Rightarrow IR = 0xe590303c$
- 7. decode  $\Rightarrow$  Load R3, b
- 8. execute  $\Rightarrow$  R3 = 0x00000003
- 9. PC  $+= 4 \Rightarrow PC = 0x00000008$
- 10. fetch  $\Rightarrow$  IR = 0xe0824003
- 11. decode  $\Rightarrow$  Add R4, R2, R3
- 12. execute  $\Rightarrow$  R4 = 0x00000004
- 13. PC  $+= 4 \Rightarrow PC = 0x0000000C$
- 14. fetch  $\Rightarrow$  IR = 0xe5804048
- 15. decode  $\Rightarrow$  Store R4, c
- 16. execute  $\Rightarrow$  memory is changed

How does a machine execute such a C code?

```
if (a>0)b = 7:
e l s e
  b = 13;
```
The machine usually increments the PC by 4 after each instruction. We need a generic mechanism to change the PC.

#### Branch instructions:

**Conditional branch:** 

Changes the PC to a specific address if condition is true.

Unconditional branch:

Always changes the PC to a specific address.

#### C code

if  $(a>0)$  $b = 7$ ; e l s e  $b = 13$ ;

### Assembly code

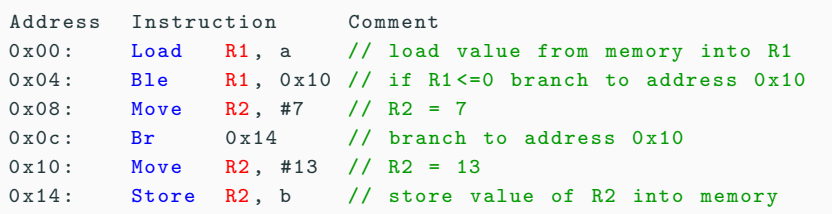

- $Br = Branch$
- $\bullet$  BLE = Branch if Lesser or Equal (to zero) (all variants: BEQ,BNE,BLT,BGT,BLE,BGE)

### Assembly Labels

Using explicit addresses is cumbersome when writing assembly

• addresses of instructions are likely to change when editing a program

Solution: use assembly *labels* which associate an address with a name.

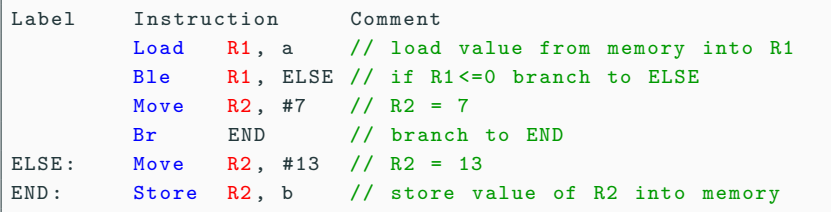

Assuming the first instruction is at address 0x00:

- $\bullet$  ELSE = 0x10
- $\bullet$  END = 0x14
Loops

How does the machine executes loops?

```
int sum = 0;
int i = 0;
while (i - 10 < 0) {
 sum = sum + i:
  i = i + 1;}
```
Again, use branch instructions:

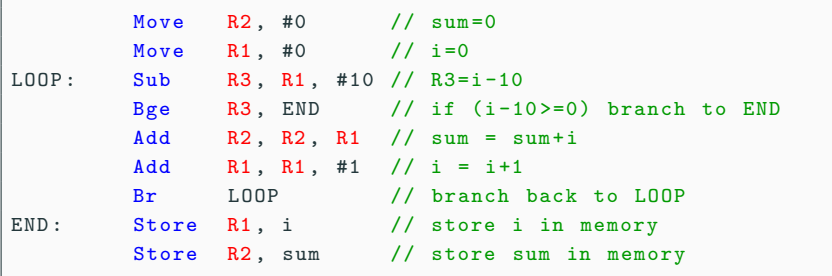

What about:

- other loop constructs?
- other conditions?

```
int sum = 0;
for (int i = 0; i < 10; i++)
  sum = sum + i;
```
## Convert to known constructs/comparisons:

- turn loops into equivalent while loops
- turn conditions into comparison with zero

Equivalent while loop with comparison with zero:

```
int sum = 0;
int i = 0;
while (i - 10 < 0) {
  sum = sum + i;
  i = i + 1;}
```
This set of lectures has:

- introduced computers and their history
- $\bullet$  looked at basic abstractions (e.g. data, instructions)
- shown a recap on integer arithmetic
- looked at the memory and processor abstractions
- introduced basic RISC operations

The next lecture will:

- present a real processor instruction set (ARMv7)
- show how to write assembly programs in more details